# Security Policy

Regolamento tecnico e comportamentale

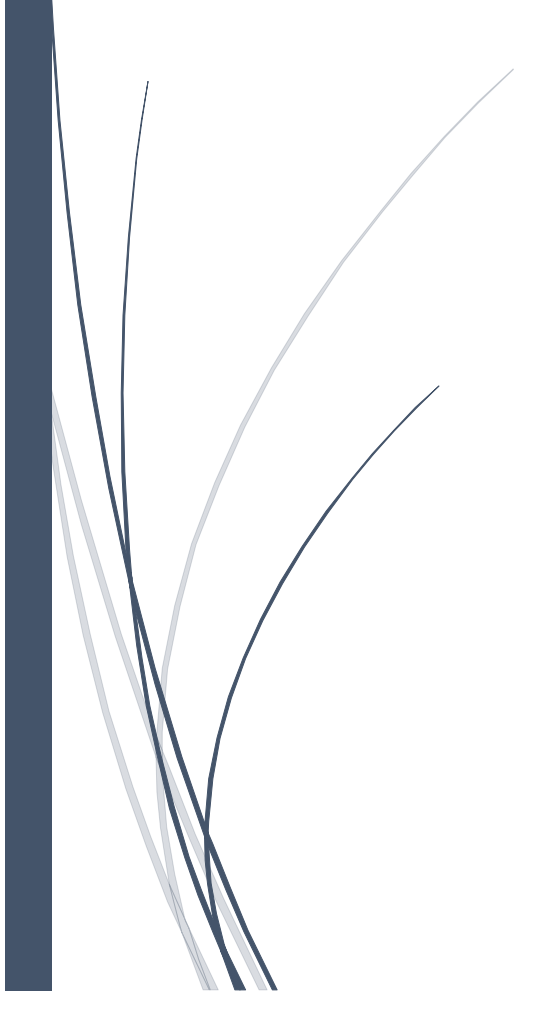

ISTITUTO COMPRENSIVO DI CORNIGLIO

# **REGOLAMENTO INFORMATICO**

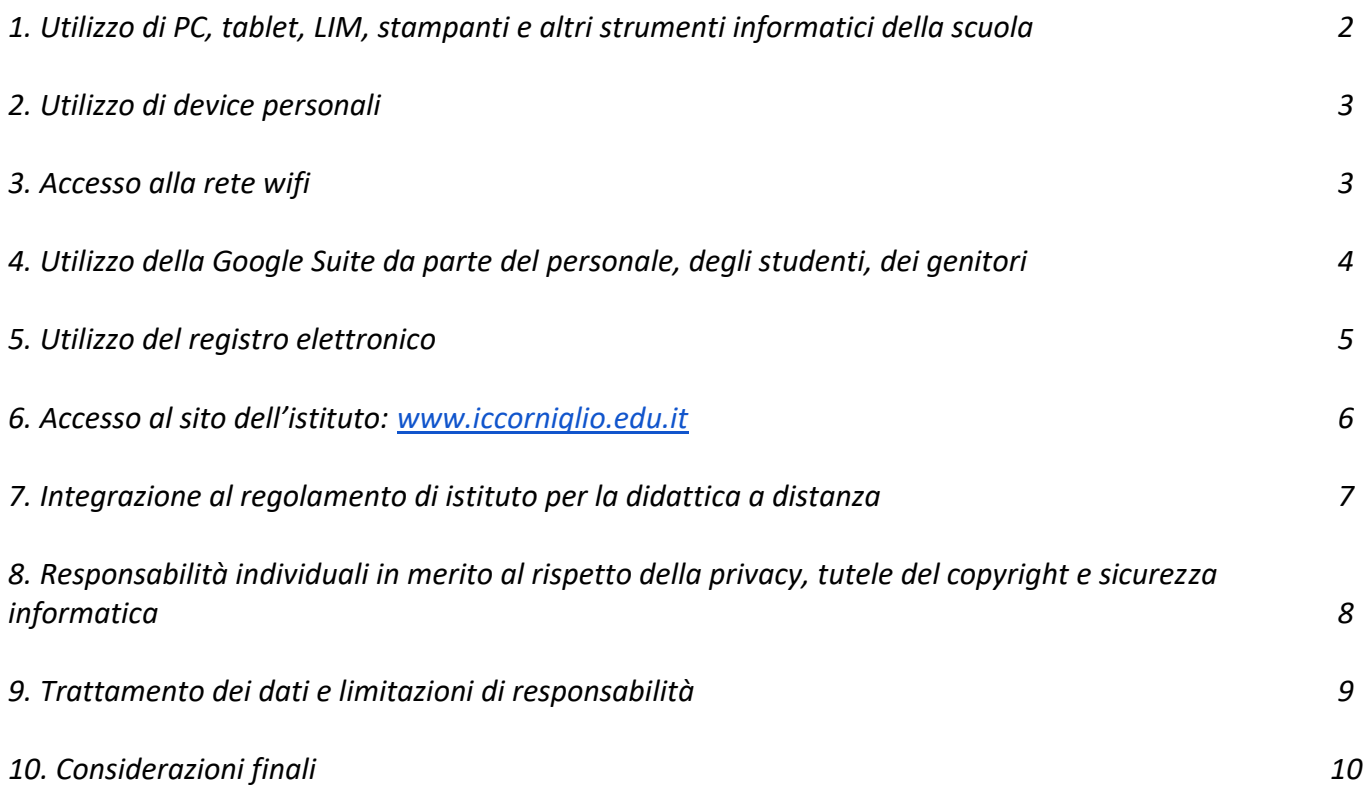

### Premessa

Il nostro istituto negli ultimi anni si è fortemente impegnato nella attuazione del PNSD (*"Piano Nazionale Scuola Digitale"*), aderendo ai bandi PON, investendo in infrastrutture, sperimentando nuove metodologie didattiche e impegnandosi in un percorso continuo di formazione del personale docente ed amministrativo.

Per permettere la realizzazione di questa nuova didattica, viene messo a disposizione degli alunni e di tutto il personale quanto serve per accedere a Internet, lavorare, comunicare e collaborare avvalendosi delle nuove tecnologie.

Il curricolo scolastico dell'Istituto prevede il regolare utilizzo nei laboratori e nelle aule di device con cui studenti e insegnanti svolgono attività di produzione, ricerca e scambio di materiale. Al fine di garantire il corretto utilizzo di internet, PC, tablet, LIM e di tutto ciò che fa parte della dotazione informatica dell'istituto, è stato predisposto il seguente regolamento informatico come parte integrante del Regolamento d'Istituto, ferme restando tutte le leggi vigenti in materia di diritto d'autore e tutela della privacy, nonché le specifiche norme civili e penali relative al settore informatico e della comunicazione elettronica e ogni altra disposizione generale di legge.

# 1. Utilizzo di PC, tablet, LIM, stampanti e altri strumenti informatici della scuola

Ogni plesso dispone di un laboratorio informatico, LIM, stampanti e vari device fissi o portatili ad esclusivo uso didattico. Alunni, docenti, educatori e personale ATA possono utilizzarli a condizione di avere cura dei componenti hardware e software di tali strumenti. Le apparecchiature presenti nella Scuola sono un patrimonio comune, quindi vanno utilizzate con il massimo rispetto e minimizzando gli sprechi di risorse (energia, carta, inchiostro, etc.). Gli insegnanti sono responsabili degli strumenti che stanno utilizzando e hanno il compito di responsabilizzare anche gli alunni, per renderli consapevoli dell'importanza della salvaguardia di un bene comune.

In caso di danno che non risulti evidentemente accidentale, il responsabile sarà tenuto a risponderne.

Salvo esplicita autorizzazione del referente informatico del plesso, non è consentito:

- modificare il sistema operativo o le sue impostazioni generali
- installare e disinstallare i programmi o modificarne le impostazioni (ivi incluse le estensioni dei browser)
- scaricare o caricare software non legato alle finalità didattiche
- utilizzare software di condivisione come Torrent, P2P, emule, ...
- modificare le impostazioni per l'accesso alla rete o installare modem o altri dispositivi per l'accesso indipendente ad internet
- utilizzare le stampanti, CD, DVD o altro a fini personali
- copiare, caricare o scaricare musica, film, programmi e qualsiasi altro materiale non legato alla didattica o vincolato da copyright o comunque in conflitto con le norme dei codici civile e penale riguardanti il diritto d'autore, la privacy, la divulgazione di materiale offensivo, pedo-pornografico etc.

In caso di problemi di qualsiasi natura legati agli strumenti informatici, si dovrà intervenire rispettando la seguente sequenza di responsabilità:

- A. il docente che sta utilizzando lo strumento è il primo che può identificare il problema e cercare di risolverlo;
- B. se non è in grado, si rivolgerà al referente informatico del plesso;
- C. se neanche lui dovesse riuscire, si contatterà il docente tecnico dell'istituto o il tecnico esterno a cui è affidata la manutenzione dei laboratori.

# 2. Utilizzo di device personali

Gli **studenti** possono portare a scuola i propri device personali (smartphone, tablet, notebook, …) a condizione di utilizzarli esclusivamente a fini didattici e previa autorizzazione esplicita da parte del docente; in assenza di quest'ultima, devono rimanere spenti e fuori dalla portata degli alunni.

Sono esempi di possibile utilizzo consentito la consultazione di e-book e libri digitali o la produzione di foto e filmati di fasi di lavoro nel corso di attività di laboratorio. Non è consentito, sempre a titolo esemplificativo, utilizzare il cellulare per telefonare, fotografare o filmare compagni e docenti, navigare su internet a fini personali. Nel caso di un uso non autorizzato o in qualunque modo non idoneo all'attività didattica di tali strumenti durante le ore di lezione, il docente è autorizzato a ritirarli e a contattare la famiglia dell'alunno/a per la riconsegna; nei casi più gravi, può essere convocato il Consiglio di Classe per valutare possibili sanzioni disciplinari.

CD, DVD, pendrive e altri dispositivi di storage dei dati si possono utilizzare solo per finalità strettamente connesse alla didattica, ferma restando la diretta ed esclusiva responsabilità del proprietario, sia per la natura dei dati salvati sia per il rischio di trasmissione o ricezione di virus o altri programmi malware.

Agli **studenti** è consentito l'utilizzo solo dopo esplicita autorizzazione da parte del docente.

La scuola non è responsabile della custodia di qualsiasi device personale e in caso di danni o smarrimento non effettua risarcimenti.

3. Accesso alla rete wifi

In ogni plesso è possibile connettersi ad internet mediante cavo di rete o via wifi. Tutti i computer e tablet della scuola sono già impostati per accedere direttamente alla rete; il **personale scolastico** può accedere con device privati richiedendo le credenziali di accesso e impegnandosi a non perderle e a non divulgarle.

Agli **alunni** è consentito l'accesso alla rete solo ed esclusivamente con gli strumenti della scuola, solo per fini didattici e sotto il controllo del docente.

# 4. Utilizzo della Google Suite da parte del personale, degli studenti, dei genitori

Il nostro istituto ha attivato il dominio *scuola.edu.it* associato alla piattaforma di Google "G suite for Education". Tutto il personale ottiene ogni anno un account del tipo [nomeutente@iccorniglio.istruzioneer.it](mailto:nomeutente@iccorniglio.istruzioneer.it) con cui accedere e lavorare in ambiente Google a titolo gratuito e in modo protetto, utilizzando i servizi di posta elettronica, archivio online, creazione di documenti e numerose altre applicazioni. La stessa opportunità è offerta ai rappresentanti dei genitori che ne facciano richiesta e a tutti gli alunni, previa accettazione da parte delle famiglie delle regole di utilizzo di tale servizio e firma di una liberatoria, nell'ottica della indispensabile condivisione di responsabilità rispetto all'utilizzo dell'account che verrà attivato per i loro figli.

L'attivazione di tale servizio **per gli alunni** comporta necessariamente la consapevole accettazione di quanto segue:

- la posta elettronica e tutte le applicazioni abilitate devono essere utilizzate esclusivamente per svolgere attività didattiche secondo le indicazioni della Dirigenza, del Collegio dei docenti o del docente responsabile della lezione
- per nessuna ragione è consentito scaricare o caricare nulla a fini personali (file musicali, foto, software, video, etc.), tranne nel caso di specifiche attività didattiche preventivamente programmate e regolamentate dai docenti;
- l'Istituto prenderà tutte le precauzioni per garantire che gli studenti non abbiano accesso a materiale non adeguato, pur sapendo che è oggettivamente impossibile azzerare tale rischio; pertanto, si accetta come condizione necessaria al mantenimento della sicurezza interna all'istituto che in qualsiasi momento i docenti amministratori possano accedere all'account degli alunni per verificare, sospendere o eliminare l'account di coloro che facciano un uso improprio di questo servizio.

Tutto il **personale scolastico** deve tenere presente che:

- le credenziali di accesso (nome utente e password) sono strettamente personali ed ogni attività non regolare sarà imputata al titolare delle credenziali
- l'utilizzo delle caselle di posta elettronica e del sistema cloud della scuola non è consentito per attività personali non attinenti la didattica o la propria attività istituzionale
- è possibile iscriversi a siti, blog, forum o altro utilizzando l'account di Gsuite per finalità didattiche o istituzionali solo dopo aver interpellato l'amministrazione scolastica e l'aver verificato l'impatto di tale attività con il regolamento privacy
- la riservatezza dei dati condivisi in Drive è responsabilità in primis del proprietario del file e, a seguire, di chi ha accesso al file in condivisione.

A tutela della privacy di tutti i nostri utenti, si fa presente che tutti i dati sono di proprietà esclusiva dell'istituto e non di Google e il docente amministratore del servizio può gestire gli accessi alle applicazioni attribuendo agli utenti diversi livelli di autonomia a seconda dei ruoli e delle funzioni.

Se si dovesse rendere necessario per fini di sicurezza interna, tutti gli account potranno essere sottoposti a verifica, sospesi o eliminati dall'amministratore del servizio. Amministratori del servizio sono il Dirigente Scolastico e un docente da lui incaricato.

# 5. Utilizzo del registro elettronico

Il Registro Elettronico, il cui utilizzo è previsto per Legge dal D.L. 6 luglio 2012 n. 95, convertito dalla legge 7 agosto 2012 n. 135, è un applicativo finalizzato alla dematerializzazione, allo snellimento delle procedure e a garantire e promuovere l'accesso all'informazione da parte di studenti e famiglie.

La scuola ha adottato il software [Nuvola] per gestire il registro di classe, il registro dei docenti, le pagelle, gli scrutini e le comunicazioni con le famiglie.

Tutte le operazioni relative all'uso del Registro Elettronico sono improntate alla tutela della privacy ed ogni tipologia di utente ha accesso solo ad informazioni strettamente pertinenti al proprio ruolo.

I **docenti** dell'Istituto e le famiglie possono accedere al registro Elettronico. La segreteria consegna ad ogni utente username e password per accedere al servizio: tali credenziali sono strettamente personali e sarà cura di ogni utente garantirne la riservatezza. Ogni attività non regolare sarà imputata al titolare delle credenziali.

Le modalità di utilizzo del Registro Elettronico sono indicate in maniera dettagliata in questo regolamento, che ogni utente è tenuto ad osservare.

#### CREDENZIALI DI ACCESSO

- a) Ciascun utente riceve dalla segreteria didattica le credenziali di accesso al registro elettronico
- b) La password inizialmente assegnata deve essere cambiata al primo utilizzo e sarà poi cura dell'utente modificarla periodicamente
- c) Se si accede tramite device della scuola o altre postazioni che siano a disposizione anche di altre persone, è assolutamente necessario disconnettersi prima di chiudere il browser ("ESCI", in basso a sinistra), evitando che altri utenti possano trovare l'account ancora attivo
- d) Nel caso di smarrimento della password, l'utente deve informare immediatamente la segreteria che provvederà, in forma riservata, a generare le nuove credenziali
- e) Le credenziali di accesso rimangono attive fino alla permanenza in servizio del docente o, nel caso delle famiglie, fintanto che l'alunno è iscritto nel nostro istituto.

#### GARANZIA ED INTEGRITÀ DEI DATI

I dati inseriti nel Registro elettronico sono personali e consultabili solo dal docente e dal Dirigente scolastico o dai suoi Collaboratori, dai docenti del Consiglio di Classe in sede di scrutinio e, esclusivamente per la parte di propria competenza, dai genitori degli alunni.

#### IL REGISTRO ELETTRONICO DI CLASSE E DEL DOCENTE

Tutti i **docenti** sono tenuti ad apporre la firma elettronica per le proprie ore di lezione, annotare gli argomenti delle lezioni, segnalare e giustificare le assenze, i ritardi e le uscite anticipate, scrivere gli avvisi per le famiglie, eventuali note disciplinari o annotazioni personali. In particolare, è affidato al docente della prima ora il compito di segnare o giustificare le assenze degli alunni. Se, per qualunque ragione, non fosse possibile utilizzare il registro elettronico, il docente deve prendere nota di quanto detto e, appena possibile, provvederà ad inserirle nel registro elettronico.

I voti delle discipline riportano la data di svolgimento della prova ed eventuali annotazioni per la famiglia e sono consultabili dal Docente che li ha assegnati, dal Coordinatore di classe, dal Dirigente Scolastico e dai Genitori dello studente interessato.

#### COMUNICAZIONI SCUOLA-FAMIGLIA

I **genitori**, per avere accesso al registro elettronico, devono compilare e firmare un apposito modulo e ricevere dalla segreteria della scuola le credenziali di accesso: username e password. Nuvola consente anche di programmare i colloqui con le famiglie: ogni docente scriverà a inizio anno i giorni e l'orario di ricevimento e stabilirà quanti genitori possono iscriversi ogni volta e con quanti giorni di preavviso. Al momento della conferma, Nuvola assegnerà al genitore un numero progressivo di prenotazione.

Rimane naturalmente la libertà del docente di concordare tempi e modi per altre occasioni di confronto con le famiglie per situazioni particolari che lo richiedano.

# 6. Accesso al sito dell'istituto: [www.iccorniglio.edu.it]

Il sito della scuola è curato da responsabili incaricati dal Dirigente Scolastico che operano sotto il diretto controllo suo e, per quanto riguarda la parte amministrativa, del DSGA. I materiali che vengono pubblicati sul sito rappresentano l'istituzione scolastica e concorrono a determinarne l'immagine all'interno e all'esterno della scuola stessa; è pertanto necessario un controllo costante della loro legittimità nonché del loro valore comunicativo, formativo e culturale. Tale attività di controllo e selezione viene effettuata dal docente responsabile del sito, in collaborazione con il team digitale e il resto del collegio docenti, sotto la supervisione del Dirigente Scolastico.

La scuola fornirà ai genitori una informativa con validità annuale che esprime le modalità relative alla pubblicazione di materiale prodotto dagli alunni; le fotografie o i filmati saranno pubblicati solo dopo aver verificato che i volti dei minori non siano chiaramente riconoscibili, salvo casi particolari.

Non sarà necessaria l'autorizzazione per l'inserimento di immagini fotografiche di adulti, qualora siano ritratti in un contesto generale; l'autorizzazione scritta verrà richiesta nel caso di finalità non coperta dalla base giuridica dell'istituto.

La scuola individuerà un gruppo, facente parte del personale scolastico, che si occuperà di inserire i contenuti sul sito istituzionale. I dipendenti saranno formati per queste mansioni.

## 7. Integrazione al regolamento di istituto per la didattica a distanza

Tanto in presenza quanto in DAD le regole da rispettare sono le medesime richiamate dal Regolamento di Istituto e dal Protocollo di Cittadinanza Responsabile relativi a:

- La puntualità;
- Il rispetto di sé e degli altri;

● Il rispetto della privacy.

In particolare si ricorda agli **studenti**, per quanto riguarda la Didattica a Distanza di:

● accedere con l'account della scuola (se possibile anche con telecamera e microfono);

● partecipare a tutte le attività sincrone o asincrone organizzate dai docenti perché obbligatorie, in quanto costituiscono l'unica modalità didattica in questo periodo di sospensione delle lezioni in presenza;

● svolgere i lavori assegna: qualunque sia lo strumento tecnologico con cui sono assegna: (ex. in Classroom, sul registro elettronico, su Drive, inviati per mail, etc);

● comunicare ai docenti in tempo le eventuali problematiche per la partecipazione alle lezioni in DAD;

● essere consapevoli che in assenza di motivazioni valide alla non partecipazione alle lezioni asincrone o sincrone, il non svolgimento delle attività proposte sarà considerato nella valutazione di fine anno scolastico;

● controllare ogni giorno il Calendar della propria classe, il registro elettronico e la propria casella di posta elettronica;

● utilizzare consapevolmente e responsabilmente, nel rispetto della privacy di tutti, lo strumento Meet per le video lezioni;

● mantenere un comportamento corretto durante le lezioni sincrone (mantenere un tono di voce basso ed essere cortesi negli interventi; abbassare la suoneria del cellulare e non rispondere né effettuare telefonate durante le lezioni; rispettare sempre le indicazioni del docente; tenere il microfono disattivato e intervenire, in modo appropriato in base alle indicazioni del docente).

Concludendo si ribadisce che, anche per la didattica a distanza, qualora dovessero verificarsi comportamenti inadeguati, saranno immediatamente riporta: sul registro elettronico, dal docente, per la comunicazione alla famiglia.

Le famiglie devono vigilare affinché i propri figli seguano le lezioni in DAD in maniera seria e responsabile.

Si ricorda che a maggior ragione sono doveri per i **docenti**:

- La puntualità;
- Il rispetto di sé e degli altri;

 ● Il rispetto della privacy come stabilito dal nuovo GPDR e dall'Art. 20 (Sicurezza e Riservatezza) del Regolamento di Istituto in vigore.

# 8. Responsabilità individuali in merito al rispetto della privacy, tutele del copyright e sicurezza informatica

Questo regolamento ha l'obiettivo di guidare tutti ad un uso corretto e responsabile delle strutture informatiche della Scuola, nel rispetto della normativa vigente. Gli utenti, siano essi docenti, alunni o genitori, devono essere pienamente consapevoli dei rischi a cui si espongono quando navigano in rete. Poiché esiste la concreta possibilità che durante il lavoro online si possa entrare accidentalmente in contatto con materiale inadeguato e/o illegale, la Scuola promuove l'adozione di strategie che limitino l'accesso a siti e/o applicazioni illeciti. L'istituto ha predisposto dei filtri hardware/software per l'accesso alle pagine web, ma il lavoro principale consiste nell'accompagnamento costante degli studenti da parte dei docenti e delle famiglie, concordando regole di condotta chiare per un uso critico e consapevole di Internet anche a casa.

Dato che non è possibile garantire una navigazione totalmente priva di rischi, la Scuola e i docenti non possono assumersi le responsabilità conseguenti all'accesso accidentale e/o improprio a siti illeciti, o al reperimento ed uso di materiali inappropriati. Qualora questo dovesse verificarsi, la scuola prenderà tutti i provvedimenti necessari per sanzionare chiunque si sia reso responsabile di comportamenti scorretti e ridurre la possibilità che si ripeta in futuro, inclusa la segnalazione alle forze dell'ordine o agli enti preposti nei casi di maggiore gravità.

Ogni **docente**, prima di far accedere i propri studenti ad una qualsiasi risorsa informatica di cui si è parlato fino a qui, si impegna a:

- illustrare ai propri alunni le regole di utilizzo contenute nel presente documento
- controllare che il loro accesso alla rete fornita a scuola avvenga sempre e solamente sotto la propria supervisione e unicamente con gli strumenti messi a disposizione dalla scuola
- dare chiare indicazioni sul corretto utilizzo della rete (internet, piattaforme studenti, ...) e sulla prevenzione dei rischi ad essa connessi
- assumersi la responsabilità della tracciabilità dell'utilizzo e del mantenimento in buono stato della strumentazione tecnologica utilizzata da lui stesso e dagli alunni, segnalando prontamente eventuali malfunzionamenti o danneggiamenti al referente informatico del plesso
- non divulgare le credenziali di accesso agli account e alla rete wifi
- non lasciare incustodite le postazioni con cui ha fatto accesso agli account istituzionali (registro elettronico, sito scolastico, Gmail, …), se non dopo essersi disconnesso
- non salvare sulla memoria locale dei PC o di altri device della scuola file contenenti dati personali e/o sensibili
- tutelare la propria privacy e quella altrui non divulgando notizie private contenute nelle documentazioni elettroniche a cui ha accesso.

- comunicare immediatamente al docente della lezione eventuali malfunzionamenti della strumentazione o accessi accidentali a informazioni, immagini, applicazioni o altro materiale non appropriato
- non eseguire tentativi di modifica della configurazione di sistema dei computer o di qualsiasi altro device che si stia utilizzando
- accedere alla rete solo in presenza del docente e dopo esplicita autorizzazione da parte sua
- non utilizzare la strumentazione della scuola a scopi personali, ludici, ricreativi
- non utilizzare device personali senza autorizzazione da parte del docente

Gli **alunni** sono tenuti a:

- chiudere correttamente la propria sessione di lavoro e uscire dal proprio account tutte le volte che si lascia una postazione
- non registrare le lezioni dei docenti a meno che non siano stati espressamente autorizzati e solo nei casi in cui la registrazione della lezione sia prevista come strumento compensativo per gli alunni con DSA.

**Tutti gli utenti** si impegnano, altresì, al rispetto delle norme di buon utilizzo del servizio ed in particolare a quanto segue.

- ●Non trasmettere, distribuire, condividere o mantenere qualsiasi tipo di materiale in violazione delle norme vigenti; questo include, senza limitazioni e a mero titolo esemplificativo, materiale protetto da copyright, marchi registrati, segreti industriali o altre proprietà intellettuali, materiale pornografico, diffamatorio o che costituisce trattamento illecito di dati personali o viola le leggi sul controllo delle esportazioni
- ●Non procedere all'invio massivo di mail non richieste (spam)
- Non fare pubblicità a nessun tipo di prodotto o servizio
- ●Non scaricare né trasmettere qualsiasi tipo di software, programma, prodotto o servizio che violi il presente regolamento o le norme vigenti
- Utilizzare esclusivamente le risorse per cui hanno ottenuto l'autorizzazione
- ●Evitare qualsiasi attività che possa produrre danni alle risorse informatiche dell'istituto, comprometterne la sicurezza o la riservatezza delle risorse
- ●Segnalare ogni accertata violazione delle norme del presente Regolamento al docente responsabile o all'amministratore del servizio.

La contravvenzione al presente Regolamento comporta la revoca delle autorizzazioni ad accedere alle risorse informatiche gestite dalla scuola, fatte salve le più gravi sanzioni previste dalle norme vigenti.

L'Amministratore di sistema, avuta notizia dell'infrazione e valutata la gravità della stessa, provvede ad informare la Dirigenza ed eventualmente gli organi competenti.

# 9. Trattamento dei dati e limitazioni di responsabilità

Le attività di accesso ai servizi Internet ed alla posta elettronica sono registrate in forma elettronica anonima e trattate esclusivamente in relazione alle attività di monitoraggio del servizio, alla sicurezza e all'integrità dei sistemi. I dati personali relativi all'utente, alle sue attività ed ai contenuti che sono immessi in rete non sono sottoposti a trattamenti se non ai fini di legge o in relazione alle richieste dell'autorità giudiziaria.

Alle famiglie è fornita, all'inizio dell'anno scolastico, un'informativa per la creazione degli account di Google e per la pubblicazione di foto, video documenti o altro che illustri le attività svolte dalla scuola in corso d'anno, materiale che sarà utilizzato a scopo didattico e senza fini di lucro.

Gli studenti e le loro famiglie vengono informati del fatto che l'utilizzo di Internet è monitorato e vengono date loro istruzioni per un uso responsabile e sicuro. Il

personale scolastico riceve una copia del Regolamento della scuola, che viene sottoscritto e va osservato scrupolosamente. Tutto il personale scolastico, pertanto, è coinvolto nel monitoraggio dell'utilizzo delle risorse informatiche, nello sviluppo delle linee guida e nell'applicazione delle istruzioni sull'uso sicuro e responsabile di Internet.

Il Dirigente scolastico e i singoli docenti che usano le TIC e che si accorgono di comportamenti scorretti hanno il diritto di revocare l'accessibilità in modo temporaneo o permanente ai laboratori informatici e/o all'utilizzo di strumenti tecnologici (tablet, notebook, account di Google etc.)

La scuola non assume alcuna responsabilità in merito a danni, perdite e costi subiti o causati dall'utente a seguito della violazione delle norme contenute nel presente Regolamento

# 10. Considerazioni finali

Il presente regolamento è stato letto e approvato dal Collegio Docenti, adottato dal Consiglio d'Istituto con delibera N.6 del Consiglio di Istituto del 20/12/2022, costituisce parte integrante del Regolamento di Istituto e viene affisso all'Albo on–line della Scuola, per garantirne la massima visibilità da parte di tutti.

**Il Dirigente Scolastico**

Dott. Ssa Marianna Rusciano